## ФГБОУ ВПО

«Воронежский государственный технический университет»

Кафедра теоретической и промышленной теплоэнергетики

# **148-2015**

## **МЕТОДИЧЕСКИЕ УКАЗАНИЯ**

к выполнению курсового проекта по теме «Расчет разветвленной тупиковой сети воздухоснабжения» дисциплины «Технологические энергоносители предприятий» для студентов направления 140104 «Теплоэнергетика и теплотехника» (профиль «Промышленная теплоэнергетика») очной формы обучения

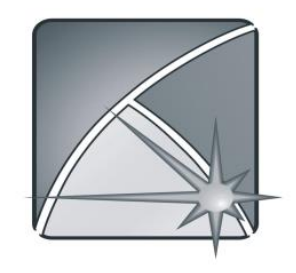

Воронеж 2015

Составитель канд. техн. наук В.В. Портнов

УДК 658.264.001.2

Методические указания к выполнению курсового проекта по теме «Расчет разветвленной тупиковой сети воздухоснабжения» дисциплины «Технологические энергоносители предприятий» для студентов направления 13.03.01 «Теплоэнергетика и теплотехника» (профиль «Промышленная теплоэнергетика») очной формы обучения / ФГБОУ ВПО «Воронежский государственный технический университет»; сост. В.В. Портнов. Воронеж, 2015. 34 с.

В методических указаниях рассмотрена последовательность выполнения гидравлического расчета разветвленной тупиковой воздухораспределительной межцеховой сети.

Курсовой проект оформляется согласно требованиям СТП ВГТУ 62-2007.

Табл. 12. Ил. 2. Библиогр.: 14 назв.

Рецензент д-р техн. наук, проф. Н.В. Мозговой

Ответственный за выпуск зав. кафедрой д-р техн. наук, проф. А.В. Бараков

Печатается по решению редакционно-издательского совета Воронежского государственного технического университета

> © ФГБОУ ВПО «Воронежский государственный технический университет», 2015

### Введение

<span id="page-2-0"></span>Сжатый воздух - это один из самых распространенных энергоносителей на любом промышленном предприятии. Совокупность устройств, связанных с его выработкой и распределением, включающих компрессоры, теплообменники, устройства очистки и осушки, транспортные и распределительные коммуникации, является достаточно сложной и энергоемкой промышленной системой.

Сжатый воздух относится к внутренним энергоресурсам предприятия, он вырабатывается в функционирующих в составе предприятия компрессорных станциях, а затем доставляется потребителям по воздухопроводной сети. Поэтому в задачи проектирования систем воздухоснабжения входит определение количества и характеристик потребляемого на предприятии воздуха и с учетом этих величин - подбор оборудования компрессорных станций и расчет воздухопроводной сети.

В настоящем методическом указании излагаются методика гидравлического расчета разветвленной тупиковой воздуховодной (пневматической) сети и некоторые методические указания по выполнению курсового проекта.

Основными задачами курсового проекта являются:

- систематизация, закрепление и расширение теоретических знаний по дисциплине «Технологические энергоносители предприятий»

- приобретение навыков практического применения теоретических знаний;

- накопление опыта выполнения специальных технологических расчетов с использованием справочной литературы;

- закрепление специальной терминологии промтеплоэнергетики.

<span id="page-3-0"></span>1 Определение местоположения компрессорной станции

Одной из основных задач при проектировании новой системы воздухоснабжения на промышленном предприятии является правильное расположение компрессорной станции (КС). Для обеспечения минимальных потерь при транспортировании сжатого воздуха должны выполняться следующие условия:

- минимальная длина участков до самых крупных потребителей;

- центральное расположение по нагрузкам относительно остальных потребителей.

В [3] предлагается определять координаты КС подобно центру тяжести системы материальных точек по системе уравнений:

$$
\begin{cases} \sum Q_{\text{max.i}} \cdot (X_i - X_{\text{KC}}) = 0 \\ \sum Q_{\text{max.i}} \cdot (Y_i - Y_{\text{KC}}) = 0 \end{cases}
$$
 (1)

где  $\mathbf{Q}_{\text{max.i}}$  - расчетный максимальный расход воздуха;

 $Y_i$ ,  $X_i$  - координаты центров нагрузки (потребителей) по сжатому воздуху;

 $Y_{\text{KC}}$ ,  $X_{\text{KC}}$ - искомые координаты местоположения компрессорной станции.

## <span id="page-4-0"></span>2 Расчет межцеховых тупиковых воздухораспределительных сетей

2.1 Гидравлический расчет

<span id="page-4-1"></span>В результате гидравлического расчет сетей воздухоснабжения определяются качественные и количественные потери при транспортировке сжатого воздуха (СВ) от места выработки до места использования, а так же диаметры трубопроводов на каждом участке сети.

2.2.1 Количественные потери

<span id="page-4-2"></span>Потери на участках от неплотностей и утечек  $Q_{y}$ , м $^3$ /с, определяются как [1]

$$
Q_{yr} = (1.1...1.3) \cdot 10^{-10} \cdot 1 \cdot p_{cp}
$$
 (2)

где l - длина участка, м;

cp p - среднее избыточное давление на участке, Па.

Потери в местах присоединения потребителей  $Q_{np}$ , м<sup>3</sup>/с, определяются как [1]

$$
Q_{np} = 1.3 \cdot 10^{-8} \cdot p_n \tag{3}
$$

где р<sub>п</sub> - избыточное давление в месте подключения потребителей, Па.

Качественные потери связаны с потерями энергии:

<span id="page-5-0"></span>- в связи с охлаждением СВ после выхода из компрессорной станции (КС);

- гидравлическими потерями при течении СВ по трубам и потерями на преодоление местных сопротивлений;

После воздухоохладителей СВ обычно имеет температуру на 15-20 ℃ превышающую температуру окружающей среды. С достаточной степенью точности потери, связанные с охлаждением воздуха, можно считать происходящими на выходе из компрессорной станции. Снижение давления при охлаждении газа рассчитывается по уравнению политропного процесса:

$$
\frac{\mathbf{p}}{\mathbf{p}_{\rm KC}} = \left(\frac{\mathbf{T}}{\mathbf{T}_{\rm KC}}\right)^{\frac{n}{n-1}}\tag{4}
$$

где р, р<sub>кс</sub> - давление воздуха с учетом охлаждения и на выходе из компрессорной станции, Па;

 $T$ ,  $T_{\text{KC}}$  - температуры воздуха в сети и на выходе из станции, К;

n - показатель политропы (для воздуха принимается равным 1,6).

Температуру воздуха в сети следует принимать равной средней температуре окружающего воздуха за год [9] в случае надземной прокладки трубопроводов либо средней температуре воздуха в канале в случае канальной прокладки [12] .

Для определения гидравлических потерь используем формулу для расчета газопроводов среднего и высокого давления в турбулентной области течения газа [8]:

$$
p_1^2 - p_2^2 = 1.62 \lambda \frac{Q_0^2}{d^5} L_p \frac{T}{T_0} \rho_0 p_0 z
$$
 (5)

где  $p_1$ ,  $p_2$ - абсолютные давления в начале и в конце участков, Па;

 $\lambda$  - коэффициент аэродинамического сопротивления;

 $Q_0$  - расход при нормальных условиях, м<sup>3</sup>/с;

d - внутренний диаметр трубопровода, м;

 $L_{\text{p}}$  - расчетная длина участка, м;

 $T$ ,  $T$ <sub>0</sub> - температура среды и температура при нормальных условиях, К.

 $\rho_{_0}$  - плотность среды при нормальных условиях, кг/м $^3;$ 

р<sub>о</sub> -давление при нормальных условиях, Па;

z - коэффициент сжимаемости газов.

Коэффициент аэродинамического сопротивления может быть определен по формуле:

$$
\lambda = 0,11 \left( \frac{\text{n}}{\text{d}} + \frac{68}{\text{Re}} \right)^{0.25} \tag{6}
$$

где n - эквивалентная абсолютная шероховатость внутренней поверхности труб (для бывших в эксплуатации стальных труб – 0,001 м, для полимерных труб – 7 $\cdot 10^{-6}$  м);

Re - критерий Рейнольдса, определяемый как

$$
Re = \frac{w \cdot d}{v},
$$
 (7)

 $v$  - коэффициент кинематической вязкости, м<sup>2</sup>/с, (для воздуха 1,33\*10<sup>-5</sup> м<sup>2</sup>/с);

w - скорость воздуха на участке, м/с.

Для сетей воздухоснабжения с внутренним давлением до 10 атм (1 МПа) формула (5) может быть упрощена на основании следующих данных:

- нормальные условия это  $T_0 = 273$  K и  $p_0 = 101325$  Па;

- плотность воздуха при давлении до 1 МПа можно полагать как  $\rho_0 = 1.23 \text{ кг/m}^3;$ 

- величина гидравлических потерь на преодоление местных сопротивлений в несколько раз меньше чем линейные гидравлические потери, поэтому их учет ведется путем увеличения геометрической длины участка:

$$
L_p = L_\Gamma \cdot (1 + k_{\text{nor}}),\tag{8}
$$

 $k_{\text{max}}$  - коэффициент потерь на местные сопротивления  $(0,05...0,1)$ .

Коэффициент сжимаемости воздуха согласно [13] при давлениях до 25 МПа и в диапазоне температур от 270 до 300 К с достаточной степенью точности можно считать как  $z = 1$ .

С учетом допущений и формул (6), (7) и (8) формула (5) преобразуется к виду:

образуется к виду:  
\n
$$
p_1^2 - p_2^2 = 81,35\sqrt[4]{n + \frac{90,44 \cdot 10^{-5}}{w}} \cdot \frac{Q_0^2 \cdot L_r \cdot T}{d^{5.25}} (1 + k_{\text{nor}})
$$
\n(9)

Для определения гидравлических потерь необходимо предварительно выбрать скорость воздуха и диаметр трубопровода на участке.

Внутренний диаметр воздухопровода d<sub>вн</sub>, м, рассчитывается по выражению:

$$
\mathbf{d}_{_{BH}} = \sqrt{\frac{4 \cdot \mathbf{Q}_0 \cdot \mathbf{p}_0 \cdot \mathbf{T}}{\pi \cdot \mathbf{w} \cdot \mathbf{p} \cdot \mathbf{T}_0}}
$$
(10)

где  $Q_0$  - расход на участке при нормальных условиях, м<sup>3</sup>/с;

р, р<sub>о</sub> - абсолютные давления воздуха сжатого воздуха и при нормальных условиях, Па;

 $T$ ,  $T_0$  - абсолютные температуры сжатого воздуха и при нормальных условиях, К.

С учетом допущений для формулы (5) для случая сетей СВ с давлением до 1 МПа то формула (10) приобретёт вид:

$$
d_{BH} = 21,35 \sqrt{\frac{Q_0 \cdot T}{w \cdot p}}
$$
 (11)

Скорость воздуха на участках выбираются из таблицы 1.

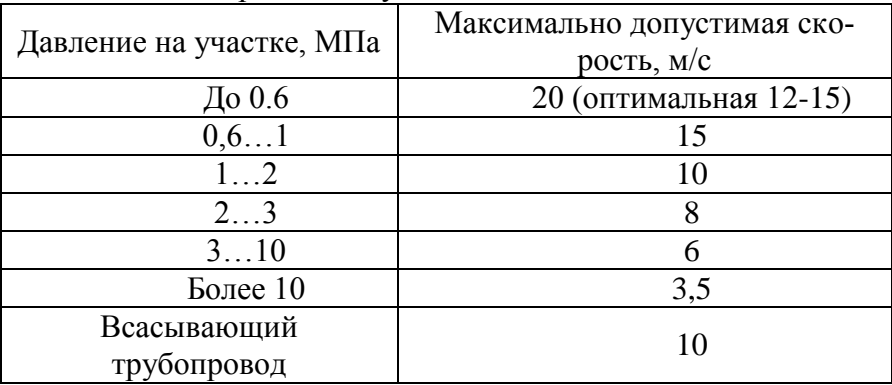

Таблица 1 – Скорость воздуха в пневмосетях

#### 3 Механический расчет

<span id="page-9-0"></span>При механическом расчете сетей СВ обычно рассчитывают минимально допустимую толщину труб и величину предельного расстояния между опорами при надземной и подземной прокладке.

## <span id="page-9-1"></span>3.1 Расчет толщины стенки трубы

Согласно [10] минимально допустимую толщину стенки трубы s , м, следует определять из соотношения:

$$
s_{\min} = s_p + c; \tag{12}
$$

где s<sub>p</sub> - расчетная толщина стенки трубы, м, определяемая как

$$
s_p = \frac{p_{pac} \cdot d_{_{BH}}}{2[\sigma]\varphi_p - p_{pac}};
$$
\n(13)

рас p - внутреннее расчетное избыточное давление, Па, которое принимается с учетом гидравлических испытаний как

$$
p_{\text{pac}} = K_{\text{ucn}} \cdot p_{\text{p}}; \tag{14}
$$

<sup>р</sup> p - внутреннее рабочее давление, возникающее при нормальном протекании рабочего процесса, Па;

 $K_{\text{ucm}}$  - коэффициент, учитывающий превышение испытательного давления над рабочим; согласно [6] для воздухопроводов с внутренним рабочим давлением до 0,5 МПа принимается  $K_{\text{ucn}} = 1.5$ , при большем давлении  $K_{\text{ucn}} = 1.25$ .

[ $\sigma$ ] - допускаемое напряжение для материала стенки трубы, Па;

p - расчетный коэффициент прочности сварного шва, принимается из [5] в зависимости от вида сварного шва и объема контроля швов органами Ростехнадзора;

c - сумма прибавок к расчетной толщине на коррозию, компенсацию минусового допуска и на технологические операции (гибка, штамповка и пр.), м; для воздухопроводов принимается не менее 2 мм.

Полученную по формуле (13) толщину стенки трубы округляют до ближайшего большего значения s из ряда толщин стандарта на трубы. Допускается принимать ближайшее меньшее значение толщины стенки, если расхождение с расчетным составляет менее 3 %.

## 3.2 Расчет предельного расстояния между опорами

<span id="page-10-0"></span>При определении пролетов трубопроводов различают средние и крайние пролеты. Длина крайних пролетов выбирается не более чем 80 % от длины средних.

Величину среднего пролета определяют из условий прочности и допускаемого прогиба.

Условия прочности определяются способом гидравлических испытаний. Согласно [11] подземные и надземные газопроводы низкого и среднего давлений и подземные газопроводы высокого давления испытывают на прочность и герметичность сжатым воздухом. Надземные газопроводы высокого давления на прочность испытывают водой, а на герметичность — воздухом.

При пневматическом способе проверки на прочность и при отсутствии резонансных колебаний предельная величина среднего пролета трубопровода, l , м, определяется как:

$$
l = (d_{H} - s) \sqrt{\frac{3\pi s R_{y} \gamma_{c}}{q}} \sqrt{1 - 0.75 \left(\frac{\gamma_{f3} p_{p a 6} (d_{H} - 2s)}{2s R_{y} \gamma_{c}}\right)^{2}};
$$
 (15)

где  $\rm R_{_{y}}$  - предел текучести материала труб и соединительных деталей, Па:

$$
R_{y} = \frac{R_{yn}}{\gamma_m \cdot \gamma_{ty}};
$$
 (16)

 $\rm R_{\rm yn}$  - нормативный предел текучести материала труб и соединительных материалов (из справочных данных по материалам и способам соединения), Па;

 $\gamma_{\textrm{\tiny{m}}}$  - коэффициент надежности по материалу труб и соединительных деталей; для труб, применяемых для изготовления пневмосетей,  $\gamma_{\rm m} = 1, 15$ ;

 $\gamma_{\text{tv}}$  - поправочный коэффициент надежности по материалу труб и соединительных деталей при расчетной температуре эксплуатации трубопровода из [5]; для пневмосетей  $\gamma_{\rm ty} = 1$ ;

q - расчетная нагрузка на единицу длины трубопровода, кг:

, 
$$
\text{KT}
$$
:  
\n
$$
q = \gamma_{f1}q_{\text{rp}} + \gamma_{f2}q_{\text{m}} + \gamma_{f3}q_{\text{cp}} + \gamma_{f4(5)}q_{\text{c}(r)};
$$
\n(17)

 $\gamma_{f1}$ .  $\gamma_{f5}$  - коэффициенты надежности по материалу труб, материалу изоляции, транспортируемой среде, снеговой нагрузке, гололеду и виду транспортируемой среды; из [7] для воздухопроводов принимаются следующие значения (в скобках указаны значения для подземной прокладки)<br>  $\gamma_{f1} = 1,1(0,95), \ \gamma_{f2} = 1,2, \ \gamma_{f3} = 1,1(1,0),$ 

$$
\gamma_{f1} = 1,1(0,95), \ \gamma_{f2} = 1,2, \ \gamma_{f3} = 1,1(1,0),
$$
  
 $\gamma_{f4} = 1,4, \ \gamma_{f5} = 1,3, \ \gamma_{f6} = 1,1;$ 

 $q_m$ ,  $q_m$ ,  $q_c$ ,  $q_{c(r)}$  - вес единицы длины трубопровода, изоляции, транспортируемой среды и снеговой нагрузки на единицу длины горизонтальной проекции надземного трубопровода (нормативной нагрузки от обледенения на единицу длины надземного трубопровода) соответственно, Н;

 $q_{\text{m}}$  - вес единицы длины трубопровода, Н:

$$
q_{rp} = g \cdot m_{rp},\tag{18}
$$

где m<sub>тр</sub> - масса 1 погонного метра трубы, кг, выбирается из стандарта на трубы;

 $g = 9.81$  M/c<sup>2</sup>;

воздушные сети, кроме специально оговоренных случаев, не теплоизолируются, т.е.  $q_{\text{m}} = 0$ ;

при транспортировке воздуха в пневмосетях скапливается конденсат, наличие которого учитывается в расчетах; согласно [1] для труб диаметром до 100 мм вес конденсата берется равным 20 % от сечения, для труб диаметром от 101 до 500 мм – 15 % от сечения, для труб диаметром более 500 мм - 10 % от сечения:

$$
q_{k} = (0.1..0.2) \frac{\pi \cdot g \cdot \rho_{k} \cdot (d_{H} - 2s)^{2}}{4}, \qquad (19)
$$

 $\rho_{\kappa}$  - плотность конденсата,  $\kappa r/m^3$ ; принимается  $\rho_{k} = 997 \text{ K} \Gamma / \text{m}^{3};$ 

вес газообразной транспортируемой среды  $q_r$ , H, определяется из соотношения:

$$
q_{r} = (0.8..0.9) \frac{\pi \cdot g \cdot p_{pa6} \cdot (d_{H} - 2s)^{2}}{4 \cdot R_{g} \cdot z \cdot T};
$$
 (20)

T - температура транспортируемой среды, К;

- газовая постоянная транспортируемой среды, для воздуха  $R_g = 287 \text{ }\text{Дж/(кг·К)};$ 

полный вес транспортируемой среды, Н:

$$
\mathbf{q}_{cp} = \mathbf{q}_{k} + \mathbf{q}_{r} ; \qquad (21)
$$

q<sub>c</sub> - вес снеговой нагрузки, Н:

$$
q_c = 0.4s \cdot d_{H};\tag{22}
$$

s - вес снегового покрова, Н, принимается в зависимости от местоположения проектируемой сети по [7];

<sup>г</sup> q - вес нагрузки от обледенения, Н:

$$
q_{r} = 1.9 \cdot g \cdot \delta \cdot \rho_{n} \cdot d_{n}; \qquad (23)
$$

R<sub>g</sub> - газовая постоянная<br>
i R<sub>g</sub> = 287 Дж/(кг·K);<br>
полный вес транспортиру<br>  $q_{cp} = q_{k}$ <br>  $q_{c}$  - вес снеговой нагрузки<br>  $q_{c} = 0.4$ <br>
s - вес снегового покрова<br>
местоположения проекти<br>  $q_{r}$  - вес нагрузки от обледен<br>  $\delta$ ,  $\rho_{\text{m}}$  - толщина обледенения, м, и плотность обледенения кг/м<sup>3</sup>; определяются в зависимости от местоположения проектируемой сети по [7]; плотность льда  $\rho_{\text{n}} = 900 \text{ кr/m}^3$ ;

нагрузки от снега и льда сравниваются между собой, и в формуле (17) учитывается только большая из них;

 $\gamma_c$ - коэффициент условий работы трубопровода, из [6] для сетей СВ принимается равным 0,7.

## 4 Методика расчета сетей воздухоснабжения 4.1 Гидравлический расчет

<span id="page-14-1"></span><span id="page-14-0"></span>Исходными данными для проектирования новой сети являются координаты потребителей с указанием расчетных максимальных расходов на каждого из потребителей, давление у каждого из потребителей и местоположение проектируемой пневмосети. По формуле (1) определяется местоположение компрессорной станции. На координатной бумаге или с использованием специальной программы на ПК (КОМПАС, AutoCAD или аналогичные) вычерчивается схема сети, и определяются геометрические длины всех участков сети.

Для расчета существующей сети необходимо знать конфигурацию сети с длинами участков и расходами на потребителей.

Выбирается стандарт сортамента труб.

Гидравлический расчет рекомендуется проводить в следующей последовательности.

1. Определяется главная магистраль – совокупность участков от самого удаленного потребителя до КС.

2. Рассчитываются расходы воздуха по всем участкам сети.

3. Выбирается предварительное падение давления на участках сети. Предельно допустимое удельное падение давления составляет 0,06-0,07 МПа на 1000 м пневмосети.

4. По выбранным удельным предварительно рассчитывается главная магистраль: расходы в узлах сети и на участках, среднее давление СВ на участках.

5. Аналогичным образом предварительно рассчитываются ответвления. Расчет сложных ответвлений ведется путем определения совокупности участков от начала ответвления самого удаленного потребителя («главная магистраль ответвления») и нахождения удельных потерь давления на ней.

6. Определяются потери от утечек по участкам и потери в местах присоединения потребителей по формулам (2) и (3).

7. Уточняются расходы воздуха по участкам с учетом потерь.

8. Выбирается скорость воздуха на участках согласно рекомендациям в таблице 2.

9. На участке главной магистрали, примыкающем к конечному потребителю, по формуле (11) определяется диаметр трубопровода. Полученный диаметр округляется до ближайшего стандартного значения из выбранного сортамента.

10. По формуле (9) определяется давление в начале участка.

11. Для последующих участков главной магистрали повторяют пункты 9 и 10 до выхода на компрессорную станцию.

12. Производится расчет ответвлений. В простых ответвлениях определяют фактическое давление у конечного потребителя по формуле (9). В сложных ответвлениях расчет ведут последовательно для каждого участка в направлении от начала ответвления до самого удаленного потребителя.

13. Фактическое давление у конечных потребителей на ответвлениях не должны превышать заданное давление на величину более чем на 2 %. При несоблюдении этого условия производится перерасчет примыкающего к потребителю участка с изменением диаметра трубопровода. При невозможности обеспечения указанной невязки давлений выбирается диаметр с наименьшей невязкой. В этом случае перед потребителем устанавливается дроссельная шайба.

Для потребителей, совпадающих с узлами сети, также устанавливается дроссельная шайба из условия указанной выше невязки.

14. По формуле (4) определяются потери давления, связанные с охлаждением воздуха.

15. Определяются давление на выходе из КС и ее производительность.

4.2 Механический расчет

<span id="page-16-0"></span>Исходными данными для механического расчета сетей СВ являются результаты гидравлического расчета, условия прокладки сетей и данные о характеристиках материала для изготовления труб.

Механический расчет рекомендуется производить в следующей последовательности:

1. По формуле (12) определяется минимально допустимая толщина стенок труб. Если полученная толщина оказывается больше чем предварительно принятая в гидравлическом расчете, то производится его перерасчет.

2. Определяются варианты прокладки сетей по участкам.

3. По формуле (15) определяется предельное расстояние между соседними опорами на каждом участке сети.

<span id="page-17-0"></span>Произвести гидравлический и механический расчеты проектируемой сети воздухоснабжения при следующих исходных данных:

- координаты потребителей и максимальные расчетные расходы на них приведены в табл. 2;

| $N_2$                           |      |      |     |     |     | O   |
|---------------------------------|------|------|-----|-----|-----|-----|
| $X_i$ , M                       | 1000 | 750  | 200 | 120 | 330 | 145 |
| $Y_i$ , M                       | 150  | 450  | 670 | 140 | 230 | 450 |
| $Q_{\text{max,i}}$ ,<br>$M^3/c$ | 1,5  | 0,36 | 0,8 | 1,3 | 0,2 | 0,8 |

Таблица 2 – Исходные данные для расчета сети

- район расположения проектируемой сети – г. Воронеж;

- избыточное давление у потребителей  $P_n = 0.7 M \Pi a$ ;

- прокладка – надземная, участок, примыкающий к компрессорной станции – прокладка подземная.

#### 5.1 Расчет координат КС

<span id="page-17-1"></span>Согласно формуле (1) составим систему уравнений: Согласно формуле (1) составим систему уравнений:<br>  $[1,5(1000-X<sub>kc</sub>) + 0,36(750-X<sub>kc</sub>) + 0,8(200-X<sub>kc</sub>) +$  $(120 - X_{\text{sc}}) + 0.2(330 - X_{\text{sc}}) + 0.8(145 - X_{\text{sc}})$  $(150 - Y_{\text{sc}}) + 0.36(450 - Y_{\text{sc}}) + 0.8(670 - Y_{\text{sc}})$ 1,5 (150 – Y<sub>kc</sub>) + 0,36 (450 – Y<sub>kc</sub>) + 0,8 (670 – Y<sub>kc</sub>) + <br>+1,3 (140 – Y<sub>kc</sub>) + 0, 2 (230 – Y<sub>kc</sub>) + 0,8 (450 – Y<sub>kc</sub>) = 0  $f_{\text{kc}}$  + 0, 2 (330 –  $X_{\text{kc}}$  ) + 0, 8 (145 –  $X_{\text{kc}}$  ) = 0  $K_{\text{RC}}$  + 0,36 (450 –  $Y_{\text{RC}}$ ) + 0,8 (670 –  $Y_{\text{RC}}$ ) +  $5(1000 - X_{\text{sc}}) + 0,36(750 - X_{\text{sc}}) + 0,8(200 - X_{\text{sc}}) +$ <br>1,3 $(120 - X_{\text{sc}}) + 0,2(330 - X_{\text{sc}}) + 0,8(145 - X_{\text{sc}}) = 0$ +1,3 (120 -  $X_{\text{rc}}$ ) + 0, 2 (330 -  $X_{\text{rc}}$ ) + 0, 8 (145 -  $Y$ )<br>1, 5 (150 -  $Y_{\text{rc}}$ ) + 0, 36 (450 -  $Y_{\text{rc}}$ ) + 0, 8 (670 -  $Y$ )  $\begin{cases} 1,5(1000-X_{\text{sc}})+0,36(750-X_{\text{sc}})+0,8(200-X_{\text{sc}})+\\ +1,3(120-X_{\text{sc}})+0,2(330-X_{\text{sc}})+0,8(145-X_{\text{sc}})=0 \end{cases}$ +1,3(120 - X<sub>Kc</sub>) + 0, 2(330 - X<sub>Kc</sub>) + 0,8(145 - X<sub>Kc</sub>) = 0<br>
1,5(150 - Y<sub>Kc</sub>) + 0,36(450 - Y<sub>Kc</sub>) + 0,8(670 - Y<sub>Kc</sub>) +  $\overline{ }$ 

Решением этой системы являются координаты КС PEHIEHREM 3TON CRC<br> $X_{\text{rc}} = 457.258 \text{ Y}_{\text{rc}} = 304.637$ .

Построим в масштабе расположение потребителей, отметим положение КС и выберем конфигурацию пневмосети. Выбранный вариант с указанием расстояний участков представлен на рисунке 1. Длины участков сведены в таблицу 3.

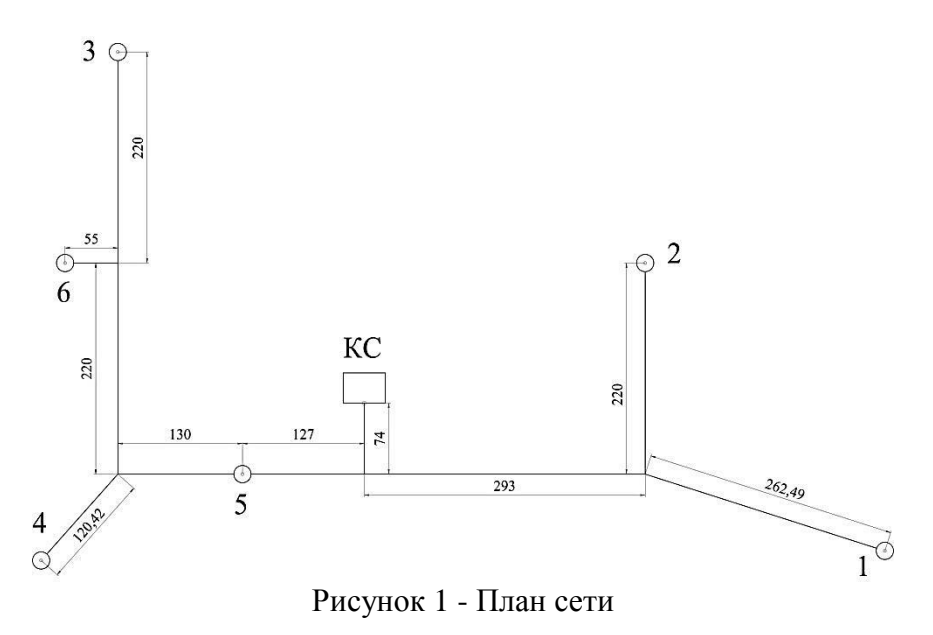

#### 5.2 Гидравлический расчет сети

<span id="page-18-0"></span>Составим условную схему сети и расставим нумерацию участков (рис. 2).

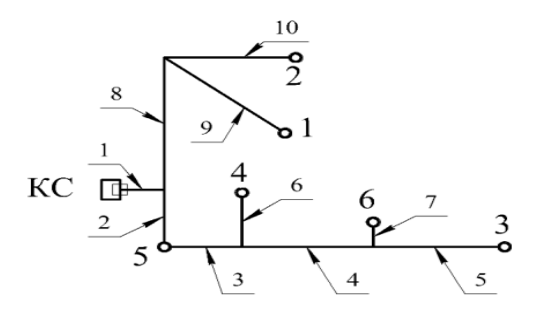

Рисунок 2 -Условная схема сети с нумерацией участков

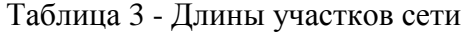

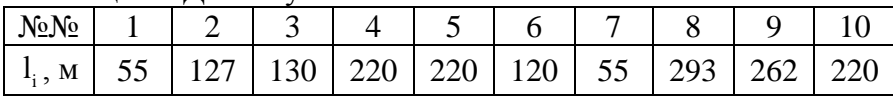

1. Самый удаленный потребитель – 3. Главная магистраль: участки 1-2-3-4-5.

2. Расходы воздуха по участкам находим суммированием расходов на потребителей, результаты расчетов сводим в таблицу 4.

Таблица 4 - Расходы воздуха по участкам сети

| $N_2N_2$               |  |  |  |                                                                                                    |  |
|------------------------|--|--|--|----------------------------------------------------------------------------------------------------|--|
| $\mathsf{Q}_{\rm i}$ , |  |  |  | $\vert 4.96 \vert 3.2 \vert 2.9 \vert 1.6 \vert 0.8 \vert 1.3 \vert 0.8 \vert 1.86 \vert 1.9 \vert 0.36$ |  |

3. Задаемся удельными потерями давления на главной магистрали:

$$
a_{_{\rm TM}}=40\,\Pi a/\mathrm{M}.
$$

4. Определим среднее избыточное давление по участкам главной магистрали, Па:

$$
P_{cp5} = P_{n} + a_{rm} \frac{l_{5}}{2} = 700000 + 40 \frac{220}{2} = 704400 \text{ Ta};
$$
  
\n
$$
P_{cp4} = P_{n} + a_{rm} \left( l_{5} + \frac{l_{4}}{2} \right) = 700000 + \left( 220 + \frac{220}{2} \right) = 713200 \text{ Ta};
$$
  
\n
$$
P_{cp3} = P_{n} + a_{rm} \left( l_{5} + l_{4} + \frac{l_{3}}{2} \right) = 700000 + \left( 220 + 220 + \frac{130}{2} \right) = 720200 \text{ Ta}.
$$

Аналогично рассчитываются остальные участки главной магистрали. Результаты сведены в таблицу 5.

Таблица 5 - Среднее давление на участках главной магистрали

| No No             |        |        |        |        |        |
|-------------------|--------|--------|--------|--------|--------|
| $_{cp}$ , $\Pi$ a | 729360 | 725340 | 720200 | 713200 | 704400 |

5. Рассчитаем средние давления на ответвлениях. В рассчитываемой сети одно сложное ответвление (участки 8, 9, 10) и два простых (участки 6,7).

В сложном ответвлении найдем самого удаленного от начала ответвления потребителя - № 1. Удельное падение

давления на участках 8 и 9 определяются как:  
\n
$$
a_{8-9} = \frac{(P_n + a_m (l_5 + l_4 + l_3 + l_2)) - P_n}{l_8 + l_9} = a_m \frac{l_5 + l_4 + l_3 + l_2}{l_8 + l_9} = 50.2 \text{ Na/m}.
$$

Соответственно средние давления на участках 8 и 9:  
\n
$$
P_{cp9} = P_n + a_{8-9} \frac{I_9}{2} = 70000 + 50.2 \frac{262.5}{2} = 706580.7 \text{~Ha};
$$
\n
$$
P_{cp8} = P_n + a_{8-9} \left( I_9 + \frac{I_8}{2} \right) = 720520.7 \text{~Ha}.
$$

В простых ответвлениях средние давления находим в результате предыдущих расчетов по давлению в начале ответвления и у потребителей.

Результаты расчета сведены в таблицу 6.

Таблица 6 - Средние давления на ответвлениях

| NoNo                     |        |        |                                |  |
|--------------------------|--------|--------|--------------------------------|--|
| $\cdot$ cp $\cdot$<br>Па | 708800 | 704400 | 720520,7   706580,7   706580,7 |  |

6. Результаты расчета потерь от утечек на участках сети с коэффициентом утечек 1.2 по формуле (2) представлены в таблине 7.

Таблица 7 - Потери от утечек на участках сети

| No <sub>No</sub>                                            |                  |                                        |                   |                   |                               |                                              |          |                                     |                       |              |
|-------------------------------------------------------------|------------------|----------------------------------------|-------------------|-------------------|-------------------------------|----------------------------------------------|----------|-------------------------------------|-----------------------|--------------|
| $\mathsf{V}_{\mathsf{y}\mathsf{T},\mathsf{i}}$ ,<br>$M^3/c$ | <b>65</b><br>- - | $\overline{\phantom{0}}$<br>$\Xi$<br>∹ | $\mathbf 0$<br>ີຄ | 1188<br><u>ັດ</u> | ७<br>$\frac{8}{18}$<br>⇁<br>≘ | $\mathbb S$<br>$\overline{\phantom{0}}$<br>∽ | <u>۔</u> | $\omega$<br>N<br>$\infty$<br>$\sim$ | Ń<br>22<br><b>- م</b> | ${}^{\circ}$ |

Потери в местах присоединения потребителей, определяемые по формуле (3), одинаковые для всех потребителей и составляют:

 $Q_{\rm np} = 1.3 \cdot 10^{-8} \cdot 700000 = 0,009$ - $=1.3 \cdot 10^{-8} \cdot 700000 = 0,009$  Ha.

7. Уточняем расходы по участкам с учетом потерь. Результаты представлены в таблице 8.

Таблица 8 - Уточненные расходы на участках сети

| No <sub>No</sub>                           |                                 |     |                                                |                 |       |                                                       |          |                 |                                        |             |
|--------------------------------------------|---------------------------------|-----|------------------------------------------------|-----------------|-------|-------------------------------------------------------|----------|-----------------|----------------------------------------|-------------|
| $\operatorname{Q}_{\text{i}}$ ,<br>$M^3/c$ | $\mathcal{S}$<br>$\bullet$<br>S | 3,2 | $\infty$<br>ᡋ<br>$\bullet$<br>$\mathbin{\sim}$ | $\sqrt{2}$<br>─ | 0,828 | $\circ$<br>$\overline{\phantom{0}}$<br>∞<br>$\bullet$ | $\infty$ | ᡋ<br>$\sqrt{2}$ | ─<br>$\mathfrak{c}$<br>۱Γ<br>$\bullet$ | ∞<br>∞<br>ᠭ |

8. Задаемся скоростью воздуха на участках w = 13 м/с.

9. Выбираем сортамент труб согласно ГОСТ 10704-91 «Трубы стальные электросварные прямошовные».

Согласно [9] средняя температура окружающей среды для выбранного района за год составляет  $T = 278\,\mathrm{K}$ .

Коэффициент, учитывающий потери на местные сопротивления, примем  $k_{\text{nor}} = 0.15$ .

Расчет начнем с главной магистрали, с участка 5 от потребителя 3 по направлению к компрессорной станции.

По формуле (11) найдем диаметр трубопровода на участке:

$$
d_{\text{pacu},5} = 21,35 \sqrt{\frac{0,828 \cdot 278}{13 \cdot (70000 + 101325)}} = 0,102 \text{ m}.
$$

Стандартный диаметр  $d_5 \times s_5 = 0.108 \times 0.003$ .

10. На участке 5 конечное избыточное давление возду-

ха 
$$
P_{\kappa 5}
$$
, Па, определим с использованием формулы (9):  
\n
$$
P_{\kappa 5} = \sqrt{\left(P_{\kappa} + B\right)^2_2 + 81,35\sqrt[4]{n + \frac{90,44 \cdot 10^{-5}}{w} \cdot \frac{Q_5^2 \cdot L_{r,5} \cdot T}{\left(d_5 - s_5\right)^{5,25}} 1,15 - B},
$$

где B = 101325 Па - барометрическое давление.

$$
P_{\kappa 5} = \sqrt{\frac{(700000 + 101325)^{2} + (700000 + 101325)^{2} + (700000 + 101325)^{2} + (700000 + 101325)^{2}}}{13} \cdot \frac{0.828^{2} \cdot 220 \cdot 278}{(0.108 - 2 \cdot 0.003)^{5.25}} 1.15}
$$
  
-101325 = 712718,8 \text{ Ta.}

Таблица 9 - Результаты расчетов участков главной магистрали

| $P_{\kappa 5} = \sqrt{\frac{(700000 + 101325)_2 +}{+81,35\sqrt[4]{0,001 + \frac{90,44 \cdot 10^{-5}}{13}} \cdot \frac{0,828^2 \cdot 220 \cdot 278}{(0,108 - 2 \cdot 0,003)^{5,25}} 1,15}$                                                                                                    |                           |                                                    |                   |              |              |  |  |  |  |
|----------------------------------------------------------------------------------------------------|---------------------------|----------------------------------------------------|-------------------|--------------|--------------|--|--|--|--|
| $-101325 = 712718,8$ $\Pi$ a.                                                                                                    |                           |                                                    |                   |              |              |  |  |  |  |
| 11. По аналогичной схеме рассчитываются остальные<br>участки главной магистрали с учетом того, что в качестве<br>начального давления последующего участка используется ко-<br>нечное давление предыдущего. Результаты сведены в таблицу<br>9.<br>Таблица 9 - Результаты расчетов участков главной магистрали |                           |                                                    |                   |              |              |  |  |  |  |
| No <sub>No</sub>                                                                                                    |                           | 2                                                  | 3                 | 4            | 5            |  |  |  |  |
| Расчетный<br>диаметр<br>$d_{\text{pacu},i}$ , M                                                                                                    | 0,25                      | 0,198                                              | 0,191             | 0,143        | 0,102        |  |  |  |  |
| Стандарт-<br>ный диа-<br>метр $d_i$ , м                                                                                                    | 0,273                     | 0,219                                              | 0,219             | 0,152        | 0,108        |  |  |  |  |
| Толщина<br>стенки s <sub>i</sub> , м                                                                                                    | 0,0035                    | 0,003                                              | 0,003             | 0,003        | 0,003        |  |  |  |  |
| Избыточное<br>давление в<br>конце<br>участка, $P_{k,i}$<br>$\sqrt{a}$                                                                                                    | 725602,<br>$\overline{2}$ | 724541,<br>3                                       | 72229<br>$\theta$ | 720286,<br>7 | 712718,<br>8 |  |  |  |  |
| лятор давления для его редуцирования до требуемой величи-<br>HЫ.                                                                                                    |                           | У потребителя 5 устанавливаем автоматический регу- |                   |              |              |  |  |  |  |
|                                                                                                    |                           | 22                                                 |                   |              |              |  |  |  |  |

12. Расчет ответвлений производим в направлении от начала ответвления до потребителя. Для определения диаметра используем формулу (11). Для определения давления в

$$
P_{k,i} = \sqrt{(P_{\text{Haq},i} + B)^2 - 81.35\sqrt[4]{n + \frac{90.44 \cdot 10^{-5}}{w} \cdot \frac{Q_i^2 \cdot L_{r,i} \cdot T}{d_i^{5.25}} 1.15 - B}
$$

.

По достижении потребителя производится сравнение полученного давления с заданным. Если полученное давление меньше заданного или превышает его на величину более 2 %, то производится корректировка примыкающего к потребителю участка путем изменения диаметра трубопровода.

В качестве примера приводим расчет сложного ответвления 8-9-10.

Участок 8.

$$
V \text{ 4} \cdot 35
$$
\n
$$
d_{\text{pacu},8} = 21,35 \sqrt{\frac{1.944 \cdot 278}{13 \cdot (720520,7 + 101325)}} = 0,155 \text{ m}.
$$

Стандартный размер 
$$
d_8 \times s_8 = 0.168 \times 0.003
$$

\n
$$
P_{\kappa,8} = \sqrt{\frac{(724541,3 + 101325)^2 - (724541,3 + 101325)^2 - (724541,3 + 101325)^2 - (724541,3 + 101325)^2 - (724541,3 + 101325)^2 - (724541,3 + 101325)^2}} - 101325 = 716443.1 \text{ Hz}
$$

Участок 9

$$
V_{\text{Vacrok}} 9
$$
\n
$$
d_{\text{pacv},9} = 21,35 \sqrt{\frac{1,531 \cdot 278}{13 \cdot (706580,7 + 101325)}} = 0,138 \text{ m}.
$$

Стандартный размер 
$$
d_9 \times s_9 = 0.152 \times 0.003
$$

\n
$$
P_{\kappa,9} = \sqrt{\frac{(716443.1 + 101325)^2 - (716443.1 + 101325)^2 - (716443.1 + 101325)^2 - (716443.1 + 101325)^2 - (716443.1 + 101325)^2 - (716443.1 + 101325)^2 - (716443.1 + 101325)^2}}
$$
\n
$$
-101325 = 708614.1 \text{ Tla}
$$

Невязка давления у потребителя 1:

$$
\frac{708614,1-700000}{700000} \cdot 100 = 1,23 < 2\%.
$$

Участок 10

$$
V_{\text{Vacru,10}} = 21,35 \sqrt{\frac{0,388 \cdot 278}{13 \cdot (706580,7 + 101325)}} = 0,07 \text{ m}.
$$

Стандартный размер 
$$
d_{10} \times s_{10} = 0.076 \times 0.003
$$

\n
$$
P_{\kappa,10} = \sqrt{\frac{(716443.1 + 101325)^{2}_{2} - (716443.1 + 101325)^{2}_{2} - (71644.1 + 101325)^{2}_{2} - (71644.1 + 101325)^{2}_{2} - (7164.1 + 101325)^{2}_{2} - (7164.1 + 1
$$

Давление у потребителя ниже заданного. Производим перерасчет, задав новый диаметр на участке  $d_{10} \times s_{10} = 0.083 \times 0.003$ .

$$
P_{k,10} = \sqrt{\frac{(716443.1 + 101325)^{2}_{2} - (716443.1 + 101325)^{2}_{2} - (71
$$

Невязка давления у потребитель 10:  
\n
$$
\frac{704288.5 - 700000}{700000} \cdot 100 = 0,613 < 2\%.
$$

| $P_{\text{k,10}} = \sqrt{\frac{(716443.1 + 101325)^{\frac{7}{2}} - (716443.1 + 101325)^{\frac{7}{2}}}{-81,35\sqrt[4]{0.001 + \frac{90,44 \cdot 10^{-5}}{13} \cdot \frac{0,388^{2} \cdot 293 \cdot 278}{(0.083 - 2 \cdot 0.003)^{5,25}}} 1,15^{-1}}$ |                                                   |         |                                                              |              |         |
|----------------------------------------------------------------------------------------------------|---------------------------------------------------|---------|--------------------------------------------------------------|--------------|---------|
|                                                                                                    |                                                   |         |                                                              |              |         |
| $-101325 = 704288.5$ $\Pi$ a                                                                                                    |                                                   |         |                                                              |              |         |
|                                                                                                    | Невязка давления у потребителя 10:                |         |                                                              |              |         |
|                                                                                                    |                                                   |         |                                                              |              |         |
|                                                                                                    |                                                   |         | $\frac{704288.5 - 700000}{700000} \cdot 100 = 0,613 < 2\%$ . |              |         |
|                                                                                                    |                                                   |         |                                                              |              |         |
| Результаты расчетов ответвлений представлены в таблице 10.                                                                                                    |                                                   |         |                                                              |              |         |
| Таблица 10 - Результаты расчетов ответвлений                                                                                                    |                                                   |         |                                                              |              |         |
| No <sub>No</sub>                                                                                                    | 6                                                 | 7       | 8                                                            | 9            | 10      |
| Расчетный                                                                                                    |                                                   |         |                                                              |              |         |
| диаметр                                                                                                    | 0,128                                             | 0,101   | 0,155                                                        | 0,138        | 0,07    |
| $d_{\text{pace},i}$ , M                                                                                                    |                                                   |         |                                                              |              |         |
| Стандарт-                                                                                                    |                                                   |         |                                                              |              |         |
| ный диа-                                                                                                    | 0,127                                             | 0,108   | 0,168                                                        | 0,152        | 0,083   |
| метр $d_i$ , м                                                                                                    |                                                   |         |                                                              |              |         |
| Толщина                                                                                                    | 0,003                                             | 0,003   | 0,003                                                        | 0,003        | 0,003   |
| стенки s <sub>i</sub> , м                                                                                                    |                                                   |         |                                                              |              |         |
| Избыточное                                                                                                    |                                                   |         |                                                              |              |         |
| давление в<br>конце                                                                                                    | 713188.                                           | 709663, | 716443,                                                      | 708614,      | 704288, |
| участка,                                                                                                    | 6                                                 | 6       | 1                                                            | $\mathbf{1}$ | 5       |
| $P_{\kappa,i}$ , $\Pi$ a                                                                                                    |                                                   |         |                                                              |              |         |
|                                                                                                    |                                                   |         |                                                              |              |         |
|                                                                                                    | Потери, связанные с политропным охлаждением газа, |         |                                                              |              |         |
| определим из формулы (4). Давление на выходе из КС, Р <sub>кс</sub> ,                                                                                                    |                                                   |         |                                                              |              |         |
| Па должны составлять:                                                                                                    |                                                   |         |                                                              |              |         |
|                                                                                                    |                                                   | 25      |                                                              |              |         |

Таблица 10 - Результаты расчетов ответвлений

$$
P_{\text{kc}} = \frac{P_{\text{k},1}}{\left(\frac{T_0}{T_{\text{KC}}}\right)^{\frac{n}{n-1}}} = \frac{725602,2}{\left(\frac{278}{278+20}\right)^{\frac{1.6}{1.6-1}}} = 873284.7 \text{ Hz};
$$

Это давление будем учитывать при механическом расчете участка 1.

5.3 Механический расчет пневмосети

<span id="page-27-0"></span>В качестве материала труб выбираем сталь Ст3 со следующими характеристиками:

- допускаемое напряжение из [5],  $[\sigma] = 150$  МПа;

- предел текучести из [5],  $R_{y} = 195 \text{ M}$ Па.

Выбираем условия монтажа и эксплуатации труб:

- коэффициент прочности сварного шва  $\varphi = 0.9$ [5];

- прибавка к расчетной толщине стенки трубы на технологию, коррозию и компенсацию минусового допуска  $c = 0,002$  м.

<span id="page-27-1"></span>5.3.1 Расчет минимально допустимой толщины стенки трубы

1. По формуле (12) определяем минимально допустимая толщина стенок труб и сравниваем с предварительно принятой в гидравлическом расчете.

Участок 1.

P<sub>xc</sub> = 
$$
\frac{R_{K,1}}{R_{C}} = \frac{1}{\left(\frac{T_0}{T_{KC}}\right)^{\frac{n}{n-1}}} = \frac{1.60 \times 10^{-14} \text{ J}}{\left(\frac{278}{278 + 20}\right)^{\frac{1.6}{1.6-1}}} = 873284.7 \text{ Na};
$$
  
\n278 + 20  
\n279 - 278 + 20  
\n278 + 20  
\n279 - 278 + 20  
\n279 - 279 + 279  
\n270. *Д* = 150 M at 1. *Δ* = 1. *Δ* = 1. *Δ*

Выполняется условие  $s_{\min} < s_1$ .

Расчет минимальных толщин стенок по остальным участкам представим в виде таблицы 11.

Таблица 11 - Расчет минимальной толщины стенки трубы по участкам

| $N_2N_2$                             |       | $\overline{2}$ | 3      | 4      | 5      | 6      |        | 8      | 9      | 10     |
|--------------------------------------|-------|----------------|--------|--------|--------|--------|--------|--------|--------|--------|
| $\mathbf{s}_{\rm p,i}$ ,<br>$\bf{M}$ | 0,001 | 0,0007         | 0,0007 | 0,0005 | 0,0003 | 0,0004 | 0,0003 | 0,0005 | 0,0005 | 0,0002 |
| $\mathbf{S}_{\text{min,i}}$<br>, M   | 0,003 | 0,0027         | 0,0027 | 0,0025 | 0,0023 | 0,0024 | 0,0023 | 0,0025 | 0,0025 | 0,0022 |

На всех участках предварительно выбранная толщина стен больше, чем минимально допустимая.

<span id="page-28-0"></span>5.3.2 Расчет предельного расстояния между опорами труб

Расчет проводим по формуле (15). Исходными данными для расчета являются местоположение проектируемой сети, данные о сортаменте труб и результаты гидравлического расчета сети.

Участок 1.

Предел текучести материала труб по формуле (16):

$$
R_{y} = \frac{195 \cdot 10^{6}}{1,15 \cdot 1} = 169,6 \cdot 10^{6} \text{ M} \text{Ra}.
$$

Масса одного погонного метра трубы из сортамента  $m_1 = 23.26$  KT.

Вес одного погонного метра трубы, Н:

$$
q_{\text{rpl}} = 9,81 \cdot 23,26 = 228,2 \,\text{H}.
$$

Вес транспортируемой среды:

- вес воздуха в объеме трубы с учетом заполнения на 85 % по формуле (20):

 2 в1 3,14 9,81 873284.7 0, 273 2 0, 0035 q 0,85 5,1 4 287 278 Н;

- вес конденсата с учетом заполнения трубы на 15 % по формуле (19):

Figure (19):

\n
$$
q_{\text{kl}} = 0,15 \frac{3,14 \cdot 997 \cdot 9,81 \cdot (0,273 - 2 \cdot 0,0035)^{2}}{4} = 81,5 \text{ H};
$$
\n
$$
q_{\text{mpl}} = 5,1 + 81,5 = 86,6 \text{ H}.
$$

При подземной прокладке вес снеговой и ледяной нагрузок не учитывается.

Расчетная нагрузка на единицу длины трубопровода по формуле (17):

$$
q_1 = 1, 1 \cdot (86, 6 + 228, 2) = 346, 3 \text{ H}.
$$

Предельное расстояние между двумя средними опорами по формуле (15):

to 
$$
\phi
$$
 (15):  
\n
$$
I_{\text{np1}} = (0,273 - 0,0035) \sqrt{\frac{0,7 \cdot 3,14 \cdot 0,0035 \cdot 169,6 \cdot 10^6}{346,3}} \times \frac{1}{\sqrt{\frac{1}{1} - 0,75} \left(\frac{1,14 \cdot 873284,7 \cdot (0,273 - 0,0035)}{2 \cdot 0,0035 \cdot 169,6 \cdot 10^6 \cdot 0,7}\right)^2} = 28,3 \text{ M}.
$$

Участок 2.

Масса одного погонного метра трубы из сортамента  $m_2 = 15,98$  kr.

Вес одного погонного метра трубы, Н:

$$
q_{\text{np2}}
$$
 = 9,81·15,98 = 156,7 H.

Вес транспортируемой среды:

- вес воздуха в объеме трубы с учетом заполнения на 85  $%$  по формуле (20):

to 
$$
\phi
$$
 (20):  
\n $q_{B2} = 0.85 \frac{3.14 \cdot 9.81 \cdot 724541.3 \cdot (0.219 - 2 \cdot 0.003)^2}{4 \cdot 287 \cdot 278} = 2.7 \text{ H};$ 

- вес конденсата с учетом заполнения трубы на 15 % по формуле (19):

Figure (19):

\n
$$
q_{k2} = 0,15 \frac{3,14.997.9,81.(0,219 - 2.0,003)^{2}}{4} = 52,3 \text{ H};
$$
\n
$$
q_{\text{np1}} = 2,7 + 52,3 = 55 \text{ H}.
$$

Вес снегового покрова для г. Воронеж согласно [7] и [14] составляет  $s_c = 1800$  Н. Снеговая нагрузка по формуле (22):

$$
q_{c2} = 0.4 \cdot 0.219 \cdot 1800 = 157.7 \text{ H}.
$$

Толщина обледенения из [7] и [14] составляет  $\delta = 0.01$ м. Вес ледовой нагрузки по формуле (23):<br> $q_{n2} = 1,9 \cdot 0,01 \cdot 0,219 \cdot 900 \cdot 9,81 = 36,7$ 

$$
q_{\pi^2} = 1.9 \cdot 0.01 \cdot 0.219 \cdot 900 \cdot 9.81 = 36.7 \text{ H}.
$$

Нагрузка от снега превышает нагрузку от льда, поэтому в дальнейшем расчете учитываем только снеговую нагрузку.

Расчетная нагрузка на единицу длины трубопровода по формуле (17):<br> $q_2 = 1, 1 \cdot (55 + 156, 7) + 1, 4 \cdot 157, 7 = 453, 7$ 

$$
q_2 = 1, 1 \cdot (55 + 156, 7) + 1, 4 \cdot 157, 7 = 453, 7 \text{ H}
$$

Предельное расстояние между двумя средними опорами по формуле (15):

$$
\text{b} \text{ p} \text{ d} \text{ p} \text{ d} \text{ d} \text{ d} \text{ f} \text{ } (15):
$$
\n
$$
I_{\text{mp2}} = (0, 219 - 0, 003) \sqrt{\frac{0, 7 \cdot 3, 14 \cdot 0, 003 \cdot 169, 6 \cdot 10^6}{453, 7}} \times
$$
\n
$$
\times \sqrt[4]{1 - 0, 75 \left( \frac{1, 14 \cdot 724541, 3 \cdot (0, 219 - 0, 003)}{2 \cdot 0, 003 \cdot 169, 6 \cdot 10^6 \cdot 0, 7} \right)^2} = 18, 4 \text{ M}.
$$

Результаты расчетов остальных участков сети сведем в таблицу 12.

Таблица 12 - Расчет предельного расстояния между средними опорами по участкам

| $N_2N_2$                                        | 1              | $\overline{2}$ | 3              | 4     | 5      | 6        | 7              | 8     | 9     | 10        |
|-------------------------------------------------|----------------|----------------|----------------|-------|--------|----------|----------------|-------|-------|-----------|
| 1                                               | $\overline{2}$ | 3              | $\overline{4}$ | 5     | 6      | 7        | 8              | 9     | 10    | 11        |
| Вес трубы,<br>$q_{rp,i}$ , H                    | 228,2          | 156,8          | 156,8          | 108,1 | 76,2   | $\infty$ | 76,2           | 119,8 | 108,1 | 58,1      |
| Вес сжатого<br>воздуха, q <sub>в,i</sub> ,<br>Η | 5,1            | 2,7            | 2,7            | 1,3   | 0,6    | 0,9      | 0,6            | 1,6   | 1,3   | 0,3       |
| Вес конден-<br>сата,<br>$q_{\kappa,i}$ , H      | 81,5           | 52,3           | 52,3           | 24,6  | 12     | 16,9     | $\overline{2}$ | 30,2  | 24,6  | $\vec{e}$ |
| Снеговая<br>нагрузка,<br>$q_{c,i}$ , H          | I.             | 157,7          | 157,7          | 109,4 | $77,8$ | 91,4     | 77,8           | 121   | 109,4 | 59,8      |

Продолжение таблицы 12

<span id="page-32-0"></span>

|                                                                         | $\overline{2}$ | 3     | 4     | 5     | 6     | 7                                 | 8                      | 9     | 10              | 11    |
|-------------------------------------------------------------------------|----------------|-------|-------|-------|-------|-----------------------------------|------------------------|-------|-----------------|-------|
| Ледовая<br>нагрузка,<br>$q_{\scriptscriptstyle{\boldsymbol{\pi},i}}, H$ | п              | 36,7  | 36,7  | 25,5  | 18,1  | $\dot{\omega}$<br>$\overline{21}$ | 18,1                   | 28,2  | $\dot{C}$<br>25 | 13,9  |
| Полный вес,<br>$q_i$ , H                                                | 346,3          | 453,7 | 453,7 | 300,5 | 206,6 | 246,5                             | 206,6                  | 336,1 | 300,5           | 336,1 |
| Длина про-<br>лета,<br>$\mathbf{1}_{\text{np,i}}\,,\,\text{M}$          | 28,3           | 18,4  | 18,4  | 15,7  | 13,3  | 14,4                              | $\tilde{\omega}$<br>13 | 16,4  | 15,7            | 11,6  |

Список литературы

1. Блейхер И.Г. Компрессорные станции [Текст] / И.Г. Блейхер, В.П. Лисеев. - М.: Машгиз, 1960. - 350 с.

2. Трубаев В.А. Проектирование систем воздухоснабжения промышленных предприятий: учеб. пособие [Текст] / В.А. Трубаев, П.В. Беседин, Б.М. Гришко. Белгород: Изд-во БелГТАСМ, 2001. - 122 с.

3. Системы воздухоснабжения промышленных предприятий [Текст]: учеб. пособие / Н.В. Калинин, И.А. Кабанова, В.А. Галковский, В.М. Костюченко. - Смоленск: Смоленский филиал МЭИ (ТУ), 2005. – 122 с.

4. Кузнецов Ю.В. Сжатый воздух [Текст] / Ю.В. Кузнецов, М.Ю. Кузнецов. - 2-е изд. перераб. и доп. – Екатеринбург: УрО РАН, 2007. - 500 с.

5. ГОСТ 14249-89. Сосуды и аппараты. Нормы и методы расчета на прочность [Текст]. – Введ. 1990- 01-01. – М.: Госстандарт СССР, 1990. – 55 с.

6. СНИП 2.04.12-86. Строительные нормы и правила. Расчет на прочность стальных трубопроводов [Текст]. – Введ. 1986-01-01. – М.: Госстрой СССР, 1986. – 16 с.

7. РТМ 38.001-94. Руководящий технический материал. Указания по расчету на прочность и вибрацию технологических стальных трубопроводов [Текст]. Введ. 1994-12-26. - М.: Минтопэнерго РФ, 1995. – 153 с.

8. СП 42-102-2004. Свод правил по проектированию и строительству. Проектирование и строительство газопроводов из металлических труб [Текст]. Введ. 2004-05-27. – М.: ЗАО «Полимергаз», 2004. – 283 с.

9. СНиП 23-01-99. Строительные нормы и правила. Строительная климатология и геофизика [Текст]. Введ. 2000- 01-01. – М.: Госстрой РФ, 2000. – 58 с.

10. Парамонов А. М. Системы воздухоснабжения предприятий [Текст]: учеб. пособие / А.М. Парамонов, А.П. Стариков СПб.: Лань, 2011. - 160 с.

11. СНиП 3.05.04-85. Строительные нормы и правила. Наружные сети и сооружения водоснабжения и канализации [Текст]. Введ. 2008-10-01. – М. Госстрой РФ, 2008. – 130 с.

12. СНиП 2.04.14-88. Строительные нормы и правила. Тепловая изоляция оборудования и трубопроводов [Текст]. Введ. 1990-01-01. – М. Госстрой РФ, 1990. – 41 с.

13. Ривкин С.Л. Термодинамические свойства газов [Текст] / С.Л. Ривкин. - 4-е изд., перераб. - М.: Энергоатомиздат,1987. - 288 с.

14. СНиП 2.01.07-85. Строительные нормы и правила. Нагрузки и воздействия [Текст]. Введ. 1985-01-01. – М. Госстрой РФ, 1985. – 101 с.

# Содержание

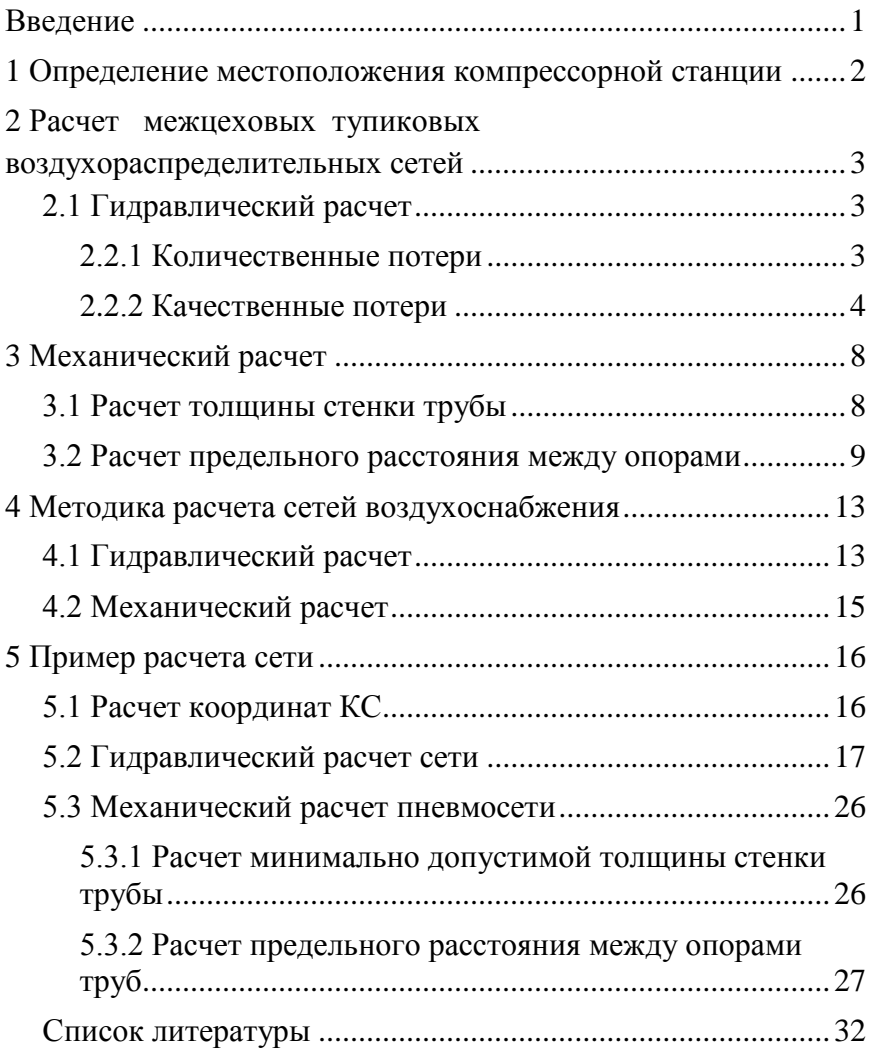

## МЕТОДИЧЕСКИЕ УКАЗАНИЯ

к выполнению курсового проекта дисциплины «Технологические энергоносители предприятий» для студентов направления 140104 «Теплоэнергетика и теплотехника» профиль «Промышленная теплоэнергетика» очной формы обучения по теме «Расчет разветвленной тупиковой сети воздухоснабжения»

> Составитель Портнов Владимир Васильевич

В авторской редакции

Подписано в печать 24.04.2015 Формат 60 84/16. Бумага для множительных аппаратов. Усл. печ. л. 2.3. Уч.-изд. л. 2.1. Тираж … экз. «С» Зак. №

ФГБОУ ВПО «Воронежский государственный технический университет» 394026 Воронеж, Московский просп., 14